Programme de très courts-métrages Arts Convergences

# Semaines d'information sur santé mentale

Edition 2021 Santé mentale et respect des droits

Pour un plus grand choix de vidéos RDV sur **<https://artsconvergences.com/>** Onglet **Prix Vidéo Toutes nos vidéos sont téléchargeables et libres de droit.** Leur durée est comprise entre 1 et 5 minutes.

Nous restons à votre disposition pour plus d'informations.

**Contact :** association@artsconvergences.com // 01 30 54 09 28

Du lundi au vendredi de 10h à 18h

**ARTS CONVERGENCES** Association loi du 1er juillet 1901

## **EN PARTENARIAT AVEC :**

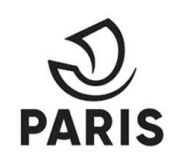

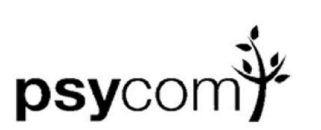

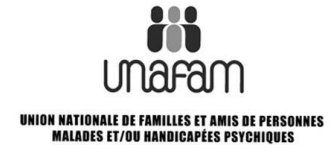

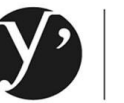

Yvelines Le Département

#### **ACADEMIE DES BEAUX-ARTS URCANDANAITOR**

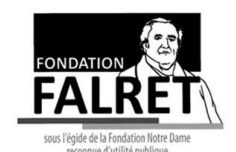

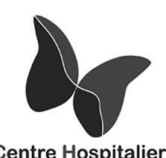

**Centre Hospitalier** de PLAISIR

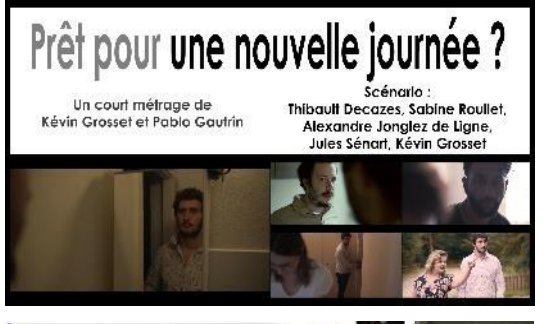

Rétablissement

Nathalie Duriez

#### **Prêt pour une nouvelle journée ? [PRIX DU JURY 2020]**

Docu-Fiction (4'14'') – Kévin Grosset et Pablo Gautrin

Nicolas souffre de maladie psychique et décide alors de télécharger la toute nouvelle application « Il faut bien vivre avec sa maladie psychique ». Seulement les conseils délivrés par l'app n'auront peut-être pas l'effet attendu…

#### **Rétablissement**

Docu-reportage (4'15'') – Nathalie Duriez

Le parcours d'Adèle, des premiers symptômes à la stabilisation et la vie avec sa maladie.

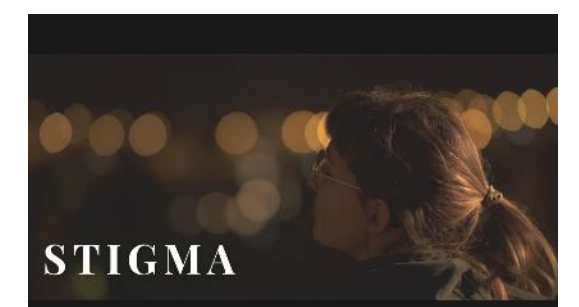

## **STIGMA**

Docu-fiction (4'15'') – Yvonne Quenum et Mehdi Housni

De la nécessité de se défaire des mythes et préjugés qui entourent les maladies psychiques

## **Shade guzzling**

Docu-reportage (4'15'') – Ulrike Korbach Portrait d'une personnalité aux multiples facettes.

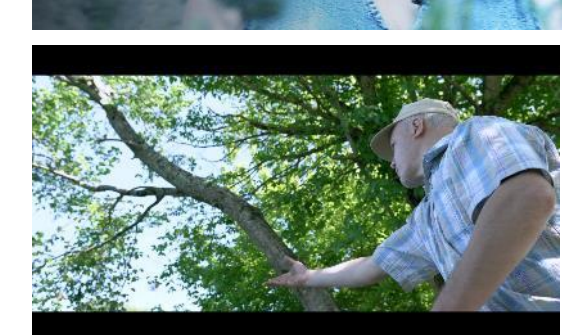

**Mechkabouï Melgaout** Docu-reportage (3'51'') – Yvan Pousset La vie de Bruno, entre peinture, pêche et création.

## **Tutoriel pour télécharger les vidéos depuis les liens de la sélection**

- 1° Veillez à ce que la connexion internet fonctionne
- 2° Cliquez sur la vignette de la vidéo
- 3° Faites glisser la souris vers le bas pour obtenir le résultat ci-dessous

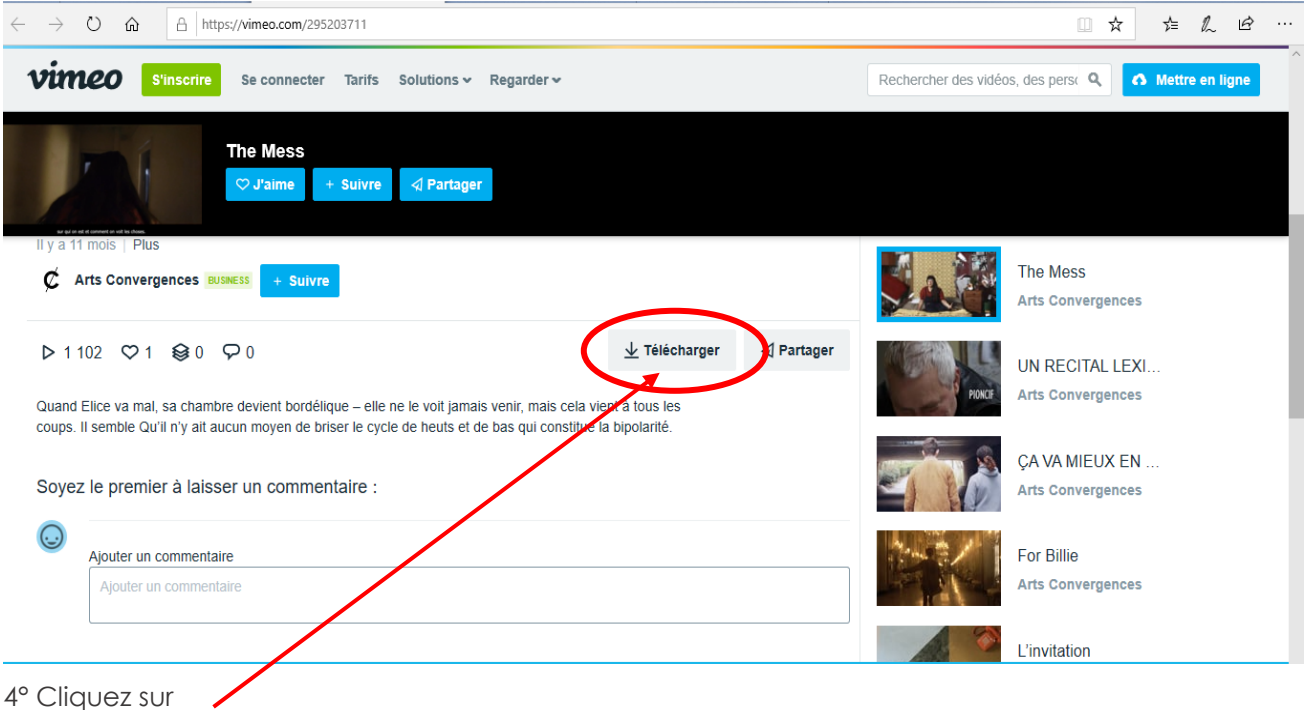

5° Choisissez la version HD pour optimiser la qualité de la vidéo pendant la projection

6° Une fois le téléchargement terminé, enregistrez vos vidéos dans un dossier dédié ou chargez les vidéos sur une clé USB que vous pourrez brancher à un ordinateur.